Examples - Using pivot\_longer() and pivot\_wider()

#### **Example of** *tibble()* **and** *tribble()* **functions to create a data\_frame.**

```
library(tidyverse)
BP_narrow <- tibble(
 x = c("a", "b"),
 y = c(1,2),
 z = c(3.6, 8.5)
)
BP_narrow <- tribble(
 ~x, ~y, ~z,
  "a", 2, 3.6,
  "b", 1, 8.5
\lambdaBP_narrow <- tribble(
  ~subject, ~when, ~spb,
 "BHO", "before", 160,
 "GWB", "before", 120,
  "WJC", "before", 105,
 "BHO", "after", 115,
 "GWB", "after", 135,
  "WJC", "after", 145
\lambda
```
## **Examples of** *pivot\_longer()* **and** *pivot\_wider()*

```
BP_wide <- BP_narrow %>% pivot_wider(names_from = "when", values_from = "spb")
BP_wide
## # A tibble: 3 x 3
## subject before after
## <chr> <dbl> <dbl>
## 1 BHO 160 115
## 2 GWB 120 135
## 3 WJC 105 145
BP_narrow_new <- BP_wide \frac{2}{\sqrt{2}} pivot_longer(c("before", "after"), names_to = "when", values_to = "spb" )
BP_narrow_new
## # A tibble: 6 x 3
## subject when spb
```
## <chr> <chr> <dbl> ## 1 BHO before 160 ## 2 BHO after 115 ## 3 GWB before 120 ## 4 GWB after 135 ## 5 WJC before 105 ## 6 WJC after 145

Or we can remove the *subject* column and use the remaining two columns *before* and *after*.

BP\_narrow\_new <- BP\_wide **%>% pivot\_longer**(**-**subject, names\_to = "when", values\_to = "spb" )

BP\_narrow\_new

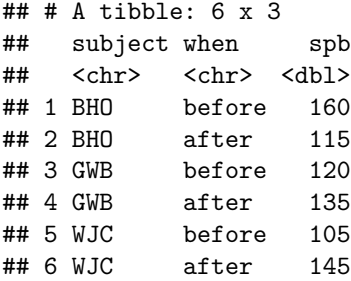

### **Example** *spread()*

Try the code in Section 5.2.4 on pages 101-103. Try to use the new *pivot\_wider()* function.

**library**(babynames)

babynames

```
## # A tibble: 1,924,665 x 5
## year sex name n prop
## <dbl> <chr> <chr> <int> <dbl>
## 1 1880 F Mary 7065 0.0724
## 2 1880 F Anna 2604 0.0267
## 3 1880 F Emma 2003 0.0205
## 4 1880 F Elizabeth 1939 0.0199
## 5 1880 F Minnie 1746 0.0179
## 6 1880 F Margaret 1578 0.0162
## 7 1880 F Ida 1472 0.0151
## 8 1880 F Alice 1414 0.0145
## 9 1880 F Bertha 1320 0.0135
## 10 1880 F Sarah 1288 0.0132
## # ... with 1,924,655 more rows
```
### **Example** *for*

Try the code on pages 104-105

# **Example** *apply()*

Try the code on pages 106-107

Next week we will take a look at the *map* functions from the *purrr* R package, which are modern alternatives to *for* loops and the *apply()* functions.